# PRACTICE PAPER (ON) COMPLETE PYTHON SYLLABUS

# TERM -I KEY PAPER

2022-23

Name of the student:

Grade: XII Time: 3 Hours

Subject: IP KEY PAPER Marks: 70

#### **General Instructions:**

- 1. This question paper contains two parts A and B. Each part is compulsory.
- 2. Both Part A and Part B have choices.
- 3. Part-A has 2 sections:
- a. Section I (1 mark questions) is short answer questions, to be answered in one word or one line.
- b. Section II (4 mark questions) has two case studies questions. Each case study has 4 case-based sub-parts. An examinee is to attempt any 4 out of the 5 subparts.
- 4. Part B is Descriptive Paper. It has three sections
- a. Section-I is short answer questions of 2 marks each in which two questions have internal options.
- b. Section-II is long answer questions of 3 marks each in which two questions have internal options.
- c. Section-III is very long answer questions of 5 marks each in which one question has internal option.

# PART - A SECTION-1

#### Attempt any 15 questions from question 1 to 21. Each carries one mark.

**1.** Fill in the blank:

The command used to give a heading to a graph is \_\_\_\_\_

(a) pl.plot()

(b)pl.xlabel()

(c) pl.marker()

(d) pl.title()

#### A) (d) pl.title()

- 2. CSV stands for
  - (a) Common Separation Value
- (b) Comma Separated Values
- (c) Common Separation Values
- (d) Comma Separated Value

#### A) (b) Comma Separated Values

**3.** Read the statements given below and identify the right option to draw a histogram.

**Statement A**: To make a Line Chart with Matplotlib, we can use the plt.lineplot() function.

**Statement B:** We can use plt.print() function to display a line chart.

Assume we have imported matplotlib as plt

- (a) Statement A is correct
- (b) Statement B is correct.
- (c) Both statements A and B are incorrect
- (d) Both Statements A and B are correct

# A) (c) Both statements A and B are incorrect

- **4.** Which is incorrect statement for the python package Numpy?
  - (a) It is a general purpose array processing package.
  - (b) Numpy arrays are faster and more compact
  - (c) It is multi-dimensional arrays
  - (d) It is proprietary software

#### A) (d) It is proprietary software

**5.** Consider the following Series in Python:

data=pd.Series([10,15,20,25,30,35],index=['a','b','c','d','e','f'])

| Which statement will display multiples                                                                                                    | s of 3?                           |                                 |
|----------------------------------------------------------------------------------------------------|-----------------------------------|---------------------------------|
| (a) print(data%3==0)                                                                                                    | (b)print(data(data%3!=0))         |                                 |
| (c) print(data mod 3!=0)                                                                                                    | (d) print(data[data%3==0])        |                                 |
| A) (d) $print(data[data\%3==0])$                                                                                                    |                                   |                                 |
| 6. Which of the following would give the                                                                                                    | e same output as DF1-DF2 whe      | ere DF1 and DF2 are DataFrames. |
| (a) DF1.sub(DF2) (b)sub(DF1,                                                                                                    | (c) DF2.rsub(DF1)                 | (d) Both a and c                |
| A) (d) Both a and c                                                                                                    |                                   |                                 |
| 7. In a DataFrame, Axis= 1 represents the                                                                                                    | neelements.                       |                                 |
| A. column                                                                                                    |                                   |                                 |
| 8. What is not true about Data Visualizat                                                                                                    | ion?                              |                                 |
| (a) Graphical representation of inform                                                                                                    | ation and data.                   |                                 |
| (b) Helps users in analyzing a large an                                                                                                    | nount of data in a simpler way.   |                                 |
| (c) Data Visualization makes complex                                                                                                    | data more accessible, underst     | andable, and usable.            |
| (d) No library needs to be imported to                                                                                                    | o create charts in Python langua  | age.                            |
| A) (d) No library needs to be imported                                                                                                    | to create charts in Python la     | nguage.                         |
| <b>9.</b> Which python library is not used for d                                                                                                    | ata science?                      |                                 |
| (a) Panda (b) Numpy                                                                                                    | (c)Matplotlib                     | (d)Tkinter                      |
| A. (d) Tkinter                                                                                                    |                                   |                                 |
| <b>10.</b> Using Python matplotlib c                                                                                                    | an be used to count how many      | values fall into each interval  |
| (a) Line plot (b) Bar graph                                                                                                    | (c) Histogram                     |                                 |
| A) (c)Histogram                                                                                                    |                                   |                                 |
| 11. Read the statements given below. Iden                                                                                                    | ntify the right option from the f | following for Attribute and     |
| method/function.                                                                                                    | thod cannot work without argu     | mante                           |
|                                                                                                    | ays ends without parenthesis.     | ments.                          |
| (a) Both statements are correct.                                                                                                    | ays ones without puronunesis.     |                                 |
| (b) Both statements are incorrect.                                                                                                    |                                   |                                 |
| (c) Statement A is correct, but Statem                                                                                                    |                                   |                                 |
| (d) Statement A is incorrect, but State                                                                                                    |                                   |                                 |
| <ul><li>A) (d) Statement A is incorrect, but Statement A.</li><li>Pandas data frame cannot be created</li></ul>                                                                                                    |                                   |                                 |
| (a) Dictionary of tuples (b) Series                                                                                                    | (c) Dictionary of List            | (d) List of Dictionaries        |
| A) (a) Dictionary of tuples                                                                                                    | (c) Dictionary of List            | (a) Dist of Dictionaries        |
| 13. Which library is imported to draw ch                                                                                                    | arts in Python?                   |                                 |
| (a) csv (b) matplot                                                                                                    | <u> </u>                          | (d) pandas                      |
| A) (b) matplotlib                                                                                                    | ( ) 13                            | · / I                           |
| 14 is the function to sav                                                                                                    | e the graph.                      |                                 |
| (a) Savefig() (b) Savefig                                                                                                    |                                   | (d) Savechart()                 |
| A) (a) Savefig()                                                                                                    |                                   |                                 |
| 15. Identify the linestyle of the followin                                                                                                    | g line chart.                     |                                 |
| я                                                                                                    |                                   |                                 |
| и п                                                                                                    |                                   |                                 |
| 1 th the state of the state of |                                   |                                 |
| n<br>                                                                                                    |                                   |                                 |
| 2                                                                                                    |                                   |                                 |
| (a) dashed (b) solid                                                                                                    | (c) dash dot (d)                  | dotted                          |
| A) (b) solid                                                                                                    | (c) dustriuot (d)                 | aonou                           |
|                                                                                                    |                                   |                                 |

| <b>16</b> . Consider the CSV File: "Marks.csv" in | in the address ( | (location) D:\XII |
|---------------------------------------------------|------------------|-------------------|
|---------------------------------------------------|------------------|-------------------|

|   | Α | В        | С  |
|---|---|----------|----|
| 1 | 1 | Tagore   | 75 |
| 2 | 2 | Rani     | 82 |
| 3 | 3 | Mohan    | 78 |
| 4 | 4 | Suresh   | 89 |
| 5 | 5 | Prasanna | 95 |

Write a statement to read first 3 rows of the above CSV file to a DataFrame Object df.

- A) df=pd.read\_csv(''D:\\XII\\Marks.csv'', nrows=3)
- 17. Consider the following code snippet and fill the given blank

(Write code to copy dataframe into a CSV file "toppers.csv" in address (location) D:\School dict={'RNo':[15,7,5,12],'Name':['Srinidhi','Ratan','Maheswari','Suresh'],'Marks':[98.5,99.2,97.3,99.5]} DF=pd.DataFrame(dict, index=['Sec A', 'SecB', 'SecC', 'Sec D'])

- A) Df.to csv("D:\School\toppers.csv")
- **18.** While accessing the column from the data frame, we can specify the column name.

In case column does not exist, which type of error it will raise:

- (a) Key Error
- (b) Syntax Error
- (c) Name Error
- (d) Runtime Error

- A) (a) Key Error
- **19.** Consider the following code:

```
import numpy as np
  import pandas as pd
  L=np.array([2,4])
  x=pd.Series( ) # statement 1
  print(x)
output of the above code is:
       16
```

0

1 256

dtype:int64

What is the correct statement for the above output in the following statement 1?

- (a) d = L\*3
- (b) L\*4
- (c)L\*\*4
- (d) [2,4]\*\*3

- (c)  $L^{**}4$ **A**)
- **20.** Which function will be used to read data from a CSV file into pandas data frame?
  - (a) readcsv()
- (b) to\_csv()
- (c) read\_csv()
- (d). csv\_read()

- A) (c) read csv()
- **21.** Difference between loc() and iloc().:
  - (a) Both are Label indexed based functions.
  - (b) Both are Integer position-based functions.
  - (c) loc() is label based function and iloc() integer position based function.
  - (d) loc() is integer position based function and iloc() index position based function
- A) (c) loc() is label based function and iloc() integer position based function.

#### **SECTION-I1**

Both the case study based questions (22 & 23) are compulsory.

Attempt any four sub parts from each question. Each sub question carries 1 mark.

22. Rahul has learning DataFrame Attributes concept. He has created the following DataFrame df. Help him by suggest him the correct answers.

```
Month
                                                       Sales
                                         0
                                                          150
                                               Jan
                                         1
                                               Feb
                                                          220
                                         2
                                               Mar
                                                          275
                                         3
                                                          260
                                               Apr
(i) Select an option to get the following output:
                                                 Index(['Month', 'Sales'], dtype='object')
      (a)df.index
                              (b)df.columns
                                                          (c)df.shape
                                                                             (d)df.T
A) (b)df.columns
(ii) Select an option to get the following output:
                                            Jan
                                                   Feb
                                                                  Apr
                                  Month
                                                          Mar
                                  Sales
                                            150
                                                   220
                                                          275
                                                                  260
      (a)df.values
                               (b)df.columns
                                                          (c)df.shape
                                                                             (d)df.T
    (d)df.T
(iii) Select an option to get the following output:
                                         Month
                                                       object
                                                        int64
                                         Sales
                                         dtype: object
    (a)df.dtypes
                              (b)df.columns
                                                          (c)df.shape
                                                                            (d)df.values
A) (a) df.dtypes
(iv) Select an option to get the following output:
             [RangeIndex(start=0, stop=4, step=1), Index(['Month', 'Sales'], dtype='object')]
                              (b)df.values
                                                          (c)df.axes
                                                                            (d)df.ndim
     (a)df.dtypes
A) (c)df.axes
(v) Select an option to get the following output:
                                            [['Jan' 150]
                                             ['Feb' 220]
                                             ['Mar' 275]
                                             ['Apr' 260]]
     (a)df.dtypes
                              (b)df.values
                                                           (c)df.axes
                                                                            (d)df.ndim
A) (b) df.values
23. Meena is learning about data visualization concept in python. Help her by clarifying her doubts.
(i) Identify the correct import statement from the following:
       (a) import matplotlib.pyplot as plt
                                               (b)import matplotlib as plt
       (c)import pyplot as plt
                                               (d)import matplotlib.pyplot as 7pl
A) (a) import matplotlib.pyplot as plt
(ii) Where can we arrange legend position
    (a)upper right
                          (b) Lower middle
                                                  (c)lower left
                                                                         (d) a and c
A) (d) a and c
(iii) A ______ is a type of chart which displays information as a series of data points called 'markers'
     (a) Bar chart
                          (b) Line Chart
                                                                        (d) Pie Chart
                                                   (c) Histogram
A) (b) Line Chart
(iv) Name the function to create a line chart from the following:
    (a) bar()
                            (b) hist()
                                                  (c)plot()
                                                                         (d) scatter()
A) (c)plot()
(v) A ______ is a color or mark linked to a specific data range plotted.
     (a) color
                            (b)legend
                                                  (c)edge color
                                                                          (d) color mark
A) (b)legend
```

# PART – B SECTION – 1

- 24. Write a program to read a CSV file "rates.csv" stored in address (location) C:\Expenditure. (Store the contents of that CSV file in a dataframe and display it)
- A) Program:

```
import pandas as pd
df=pd.read_csv("C:\\Expenditure\\rates.csv")
print(df)
```

25. (i) Sudhanshu has written the following code to create a DataFrame with Boolean index:

```
import numpy as np
import pandas as pd
df=pd.DataFrame(data=[[2,3,4,5]],index=[true,true,false,true])
print(df)
```

While executing the code, she is getting an error, help her to rectify the code:

- (a) df=pd.DataFrame([True,True,False,True],data=[2,3,4,5])
- (b) df=pd.DataFrame(data=[2,3,4,5],index=[True,True,False,True])
- (c) df=pd.DataFrame([true,true,false,true],data=[2,3,4,5])
- (d) df=pd.DataFrame(index=[true,true,false,true],data=[[2,3,4,5]])
- Ans) (b) df=pd.DataFrame(data=[2,3,4,5],index=[True,True,False,True])
  - (ii) Mr.Raman created a DataFrame from a Numpy array:

```
arr=np.array([[2,4,8],[3,9,27],[4,16,64]])
df=pd.DataFrame(arr,index=['first','second','third'],____)
print(df)
```

#### Help him to add a customized column labels to the above DataFrame

- (a) columns='start', 'middle', 'end' b) column=['start', 'middle', 'end']
  (c) columns=['start', 'middle', 'end'] d) columns=[['start', 'middle', 'end']]
- A) (c) columns=['start', 'middle', 'end']

(OR)

Consider the following Series Object: "Vegetables" and write outputs for questions (i) & (ii)

```
45 Brinjal
35 Ladies Finger
20 Onion
50 Tomato
40 Chilli
```

(i) print(Vegetables.tail())

```
45 Brinjal
35 Ladies Finger
20 Onion
50 Tomato
40 Chilli
```

- A) dtype: object
- (ii) print(Vegetables.head(3))

```
45 Brinjal
35 Ladies Finger
20 Onion
```

A) dtype: object

# 26. Answer the following questions (i) & (ii)

# (i) Consider the following line chart.

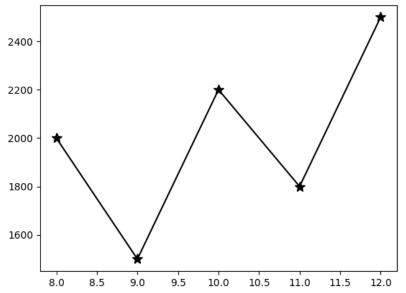

#### Which statement is used to mark the line as given in the above fig.:

- (a) plt.plot(x,y,marker='#',markersize=10,color='b',linestyle='dashdot')
- (b) plt.plot(x,y,marker='\*',markersize=10,color='k')
- (c) plt.plot(x,y,marker='star',markersize=10')
- (d) plt.plot(x,y,marker='@',markersize=10,color='m',linestyle='dashdot')
- A) (b) plt.plot(x,y,marker='\*',markersize=10,color='k')
- (ii) Consider the following Line Chart:

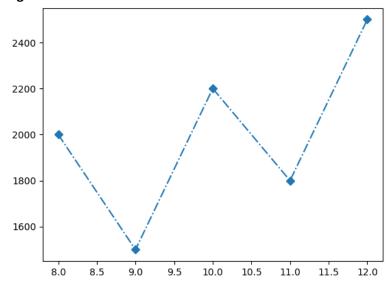

#### Which statement is used to mark the line as given in the above figure?

- (a) plt.plot(a,b,marker='D',ls='dashdot')
- (b) plt.plot(a,b,marker='Diamond',ls='solid')
- (c) plt.plot(a,b,marker='s',ls='dotted')
- (d) plt.plot(a,b,marker='r',ls='dashed')

#### A) (a) plt.plot(a,b,marker='D',ls='dashdot')

# 27. The following are the ages of persons in an organisation.

Write a program to display the above data in the form of a histogram.

A) Program:

```
import matplotlib.pyplot as plt
ages=[8,9,10,11,12,15,25,22,7,5,45,48,56,25,48,59,36]
plt.hist(ages) # plt.hist([8,9,10,11,12,15,25,22,7,5,45,48,56,25,48,59,36])
plt.show()
```

28. When Mohan is working with charts, he is viewing the charts in a default size like following size:

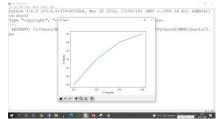

He decided to change the width and length of the plot. Also he want to see grid lines.

Assume matplotlib.pyplot is imported as plt

- (i) Write a statement to change the width of the figure size=15, length=7.
- A) plt.figure(figsize=(15,7))
- (ii) Write a statement to display grid lines.
- A) plt.grid(True)
- 29. Consider the DataFrame "df" and write output for (i) and (ii)

|   | Fruit Name | Price |
|---|------------|-------|
| 0 | Banana     | 3     |
| 1 | Apple      | 20    |
| 2 | Popava     | 35    |

(i) print(df.count(1))

0 2 1 2 2 2

A) dtype: int64

# 1 means, axis=columns

# will give number of rows

(ii) print(df.shape[0])

A) 3

(OR)

Consider the DataFrame "df" and write statement for (i) and (ii)

|   | Fruit Name | Price |
|---|------------|-------|
| 0 | Banana     | 3     |
| 1 | Apple      | 20    |
| 2 | Popava     | 35    |

- (i) Write a statement to rename index "0" to "zero".
- (A) df.rename(index={0:"Zero"},inplace=True)
- (ii) Write a statement rename column "Price" to "cost".
- (A) df.rename(columns={"Price":"Cost"},inplace=True)
- 30. Consider the following 2 Series Objects S1,S2 and write output of (i) & (ii)

|   | <b>S1</b> |   | <b>S2</b> |
|---|-----------|---|-----------|
| 3 | 25        | 2 | 12.0      |
| 2 | 21        |   |           |
| 1 | 15        | 1 | 7.0       |
| 0 | 10        | 0 | 5.5       |

(i) print(S1\*S2) (ii) print(S2-S1)

| (i) print(b1 b2) |            | (ii) print(i | <i>32 (31)</i> |
|------------------|------------|--------------|----------------|
| 0                | 55.0       | 0 -4         | .5             |
| 1                | 105.0      | 1 -8         | .0             |
| 2                | 252.0      | 2 -9         | . 0            |
| 3                | NaN        | 3 N          | aN             |
| dtvp             | e: float64 | dtype:       | float64        |

#### 31. Differentiate between Series and DataFrames.

| Property   | Series                          | DataFrame                             |
|------------|---------------------------------|---------------------------------------|
| Dimensions | 1 Dimensional                   | 2-Dimensional                         |
| Type of    | Homegeneous, i.e., all the      | Heterogeneous, i.e., a DataFrame      |
| Data       | elements must be of same type   | object can have elements of different |
|            | in a Series object              | data types                            |
|            | Value mutable, i.e., their      | Value mutable, i.e., their elements   |
| Mutability | elements value can change       | value can change                      |
|            | Size-immutable, i.e., size of a | Size-mutable, i.e., size of a         |
|            | Series object, once created,    | Dataframe object, once created, can   |
|            | cannot change. It we want to    | change in place. That is, you can     |
|            | add/drop an element, internally | add/drop elements in an existing      |
|            | a new Series object will be     | dataframe object.                     |
|            | created                         |                                       |

# 32. Consider the following Series "S"

```
First 75
Second 88
Third 95
```

- (i) Write a statement to change the value "75" to "85".
- A) S["First"]=85
- (ii) Write a statement to change the index from

"First", "Second", "Third" to "One", "Two", "Three".

A) S.index=["One","Two","Three"]

#### 33. Consider the following Series Object "Value". Write the output for (i) and (ii)

0 10 1 -5 2 12 3 7

- (i) Write a statement to arrange the Series in descending order (it should change the data permanently in the Series).
- A) Value.sort\_values(ascending=False,inplace=True)
- (ii) Write the output after sorting is completed.

Ans)

2 12 0 10 3 7 1 -5

A) dtype: int64

#### **SECTION - II**

34. Consider the hist() function and answer the following questions (i) to (ii) basing on hist() functions syntax (for example, in line chart, "linestyle" property have the following

**4 values:** dashed, solid, dash dot, dotted)

- (i) Write 2 property values for "Orientation"
- A) horizontal, vertical
- (ii) Write 4 property values for" histtype"
- A) bar, barstacked, step, stepfilled
- (iii) Read the two statements carefully and the correct answer.

Statement A: Histograms works on continuous data

Statement B: Histograms and Bar Charts are Same.

- (a) Both statements are correct.
- (b) Both statements are incorrect.
- (c) Statement A is correct, but Statement B is incorrect
- (d) Statement A is incorrect, but Statement B is correct
- A) (c) Statement A is correct, but Statement B is incorrect
- 35. Consider the following Series Object "Fruits" and answer the questions (i) to (iii)

Apple 25 Mango 20 Popaya 35 Lemon 2

- (i) Write a statement to display first 3 data items.
- A) Fruits.head(3)

A)

dtype: int64

(ii) Write the output of the statement: print(Fruits[Fruits>20])

Apple 25 Popaya 35 dtype: int64

(iii) Write the output of the statement: print(Fruits>20)

Apple True
Mango False
Popaya True
Lemon False
dtype: bool

(OR)

Assuming the given series, named "S" shown below, and answer the questions (i) to (iii) (Write the outputs)

CT1 32 CT2 29 CT3 31 CT4 33 Term1 58 Term2 65

(i) print(S[2: ]) (ii) print(S[::-1]) (iii) print(S[1:5:2]) A) 65 Term2 31 CT3 58 Term1 33 33 CT4 CT4 CT3 31 58 Term1 CT2 29 CT2 29 65 CT4 Term2 33 CT1 32

dtype: int64

# 36. Consider the following DataFrames DF1, DF2, DF3 and answer the following questions (Write outputs)

Α В C 0 1 2 3 Α В C В Α 5 1 4 100 200 300 0 50.5 250.0 8 1 400 500 600 1 150.5 350.5 DF1 DF2 DF3

dtype: int64

```
(i) print(DF1.add(DF2))
                           C
        101.0
               202.0
                      303.0
     1
        404.0
               505.0
                       606.0
Ans) 2
          NaN
                 NaN
                         NaN
(ii) print(DF1.rsub(DF2))
             Α
                      В
                              C
                         297.0
     0
          99.0
                 198.0
     1
        396.0
                 495.0
                         594.0
           NaN
                   NaN
                            NaN
(iii) print(DF3*DF1)
                        В
                              C
              Α
          50.5
    0
                   500.0 NaN
    1
        602.0
                1752.5 NaN
```

(OR)

# Consider the following dataframe df.

NaN

NaN NaN

Stu Present First 10 22 Second 15 25

Write a program to create & display the output of the above dataframe df, row by row using iterrows() function. (No need to write output)

#### **Desired Output:**

2

Row index: First Stu 10

Present 22

Name: First, dtype: int64 Row index: Second

Stu 15 Present 25

Name: Second, dtype: int64

A)

# **Program:**

import pandas as pd
dict={'Stu':[10,15],'Present':[22,25]}
df=pd.DataFrame(dict,index=["First","Second"])
for (row,rowSeries) in df.iterrows():
 print("Row index:",row)
 print(rowSeries)

# 37. Consider a given Series, Tablets:

# BP Taxim Sugar Glycomet Fever Paracetmol Cold Vicks

# Write a program in Pandas to create the Series. Also write the output.

# **Program:**

import pandas as pd

Tablets=pd.Series(['BP','Sugar','Fever','Cold'],index=['Taxim','Glycomet','Paracetmol','Vicks']) print(Tablets)

# **Output**

| Taxim         | BP    |
|---------------|-------|
| Glycomet      | Sugar |
| Paracetmol    | Fever |
| Vicks         | Cold  |
| dtype: object |       |

2 Marks for Program, 1 mark for output.

#### **SECTION - III**

# 38. Consider the following Series Object "S" and write the outputs for the following:

Eng 92
Mat 85
Phy 79
Che 95
Bio 45
IP 77
dtype: int64

- (i) print(S.index)
- A) Index(['Eng', 'Mat', 'Phy', 'Che', 'Bio', 'IP'], dtype='object')
- (ii) print(S.shape)
- **A**) (6, )
- (iii) print(S.hasnans)
- A) False
- (iv) print(S.nbytes)
- **A)** 48
- (v) print(S.dtype)
- A) dtype('int64')

# 39. Consider the following graph. Write the code to plot it.

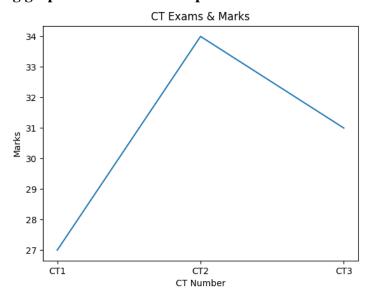

# **Program:**

```
import matplotlib.pyplot as plt
a = ['CT1','CT2','CT3']
b = [27,34,31]
plt.plot(a,b)  # plt.plot(['CT1','CT2','CT3'],[27,34,31])
plt.xlabel("CT Number")
plt.ylabel("Marks")
plt.title("CT Exams & Marks")
plt.show()
```

1 mark for the import statement, 1 mark for appropriate usage of plot(),1 mark for xlabel and ylabel 1 mark for title, 1 mark for show()

(OR)

# Consider the following graph. Write the code to plot it.

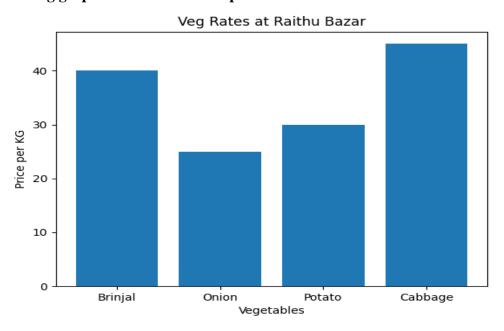

# **Program:**

```
import matplotlib.pyplot as plt
Vegetables = ['Brinjal','Onion','Potato','Cabbage']
Cost = [40,25,30,45]
plt.bar(Vegetables, Cost)
# plt.bar(['Brinjal','Onion','Potato','Cabbage'],[40,25,30,45])
plt.xlabel("Vegetables")
plt.ylabel("Price per KG")
plt.title("Veg Rates at Raithu Bazar")
plt.show()
```

1 mark for the import statement, 1 mark for appropriate usage of bar() ,1 mark for xlabel and ylabel 1 mark for title, 1 mark for show()

# 40. Consider the following DataFrame Object and answer the questions (i) to (iv)

|       | Rollno | Name     | Marks |
|-------|--------|----------|-------|
| One   | 1      | Kamal    | 92    |
| Two   | 2      | Praneeth | 87    |
| Three | 3      | Naveen   | 82    |
| Four  | 4      | Mukesh   | 75    |

(i) Write the program to create and display the above DataFrame df.

(2m)

A) import pandas as pd

```
dict={'Rollno':[1,2,3,4],'Name':['Kamal','Praneeth','Naveen','Mukesh'],'Marks':[92,87,82,75]}
  df=pd.DataFrame(dict,index=["One","Two","Three","Four"])
  print(df)
(ii) Add a new column "Hobbies" with values "Swimming", "Dance", "Music", "Dance" to the
  DataFrame df
                                                                                    (1m)
          df["Hobbies"]=["Swimming","Dance","Music","Dance"]
A)
     (or) df.loc[:,"Hobbies"]=["Swimming","Dance","Music","Dance"]
     (or) df.loc[:,"Hobbies"]="Swimming","Dance","Music","Dance"
     (or) df.at[:,"Hobbies"]=["Swimming","Dance","Music","Dance"]
     (or) df.at[:,"Hobbies"]="Swimming","Dance","Music","Dance"
     (or) df=df.assign(Hobbies=["Swimming","Dance","Music","Dance"])
(iii) Add a new row with the following values (5,"lokesh",85) with index "Five"
                                                                                         (1m)
    (Consider the original data only)
Ans)
                df.at['Five']=[5,"Lokesh",85]
               df.at['Five',:]=[5,"Lokesh",85]
     (or)
     (or)
               df.at['Five']=5,"Lokesh",85
     (or)
               df.at['Five',:]=5,"Lokesh",85
               df.loc['Five',:]=5,"Lokesh",85
     (or)
     (or)
               df.loc['Five']=5,"Lokesh",85
    (or)
               df.loc['Five',:]=[5,"Lokesh",85]
               df.loc['Five']=[5,"Lokesh",85]
    (or)
(iv) Write a statement to change the data in DataFrame from "Praneeth" to "Kiran". (1m)
Ans)
              df.Name["Two"]="Kiran"
              df.Name[1]="Kiran"
    (or)
              df.at["Two","Name"]="Kiran"
    (or)
             df.iat[1,1]="Kiran"
    (or)
              df.loc["Two","Name"]="Kiran"
    (or)
    (or)
              df.iloc[1,1]="Kiran"
```